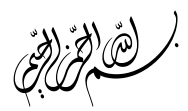

## **گزارش کار آزمایش تعیین مقاومت مجهول به روش پل وتست ون**

نام و نام خانوادگی:

کد دانشجویی:

آزمایشگاه فیزیک2 گروه: استاد:

تاریخ آزمایش:

نام و نام خانوادگی اعضای گروه:

## ❖ **هدف آزمایش:**

اندازه گیری مقاومت مجهول به روش پل وتستون.

❖ **وسایل مورد نیاز:** 

- .1 تعداد ی جعبه ی مقاومت 2. مقاومت متغیر .3 گالوانومتر
	- 4. منبع تغذیه DC
	- 5. سیم های رابط

❖ **تئوری آزمایش:** 

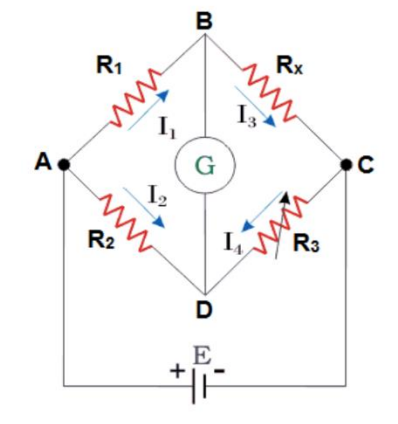

فرض کنید یک ولتاژ dc به مدار پل اعمال شود.

در اینجا نیز یک گالوانومتر برای نشان دادن شرط تعادل بین دو نقطه ولتاژ ورودی و خروجی نصب شده است.

مقادیر مقاومتهای  $R_1$  و  $R_2$  دقیقا معلوم هستند، اما  $R_3$  یک مقاومت متغیر است که به راحتی قابل تغییر است. بجای  $R_{\mathcal{A}}$  یک مقاومت مجهول که آن را با Rx نشان میدهیم، قرار داده شده است.

ولتاژ اعمال می شود و مقاومت متغیر به گونه ای تنظیم می شود که گالوانومتر جریانی را نشان ندهد .

دراین حالت اختالف پتانسیل نقاط B و D صفراست بنابراین باید پتانسیل آنها نسبت به هریک از دو نقطه Aو C یکسان باشد.

بنابراین با توجه به اینکه مقادیر مقاومتهای  $R_1$ و $R_2$  معلوم هستند و  $R_3$  را نیز خودمان تغییر دادهایم، لذا خواهیم داشت:

$$
V_A - V_B = V_A - V_D
$$
  

$$
V_B - V_C = V_D - V_C
$$

میدانیم که ازگالوانومتر جریانی عبور نمی کند،پس داریم:  $V_B=V_D$ 

با استفاده از قانون اهم خواهیم داشت:

$$
R_2 I_2 = R_1 I_1
$$
  

$$
R_3 I_3 = R_x I_x
$$

 $I_1 = I_2 = I_3$ با توجه به مدار میدانیم که بنابراین:

$$
R_2I_2 = R_1I_1
$$
  

$$
R_3I_2 = R_xI_1
$$

با تقسیم این دو رابطه خواهیم داشت:

$$
\frac{R_1 I_1}{R_x I_1} = \frac{R_2 I_2}{R_3 I_2} \rightarrow \frac{R_1}{R_x} = \frac{R_2}{R_3}
$$
\n
$$
R_x \cup R_x \text{ supergraph}
$$

$$
\mathbf{\hat{*}}\ \mathbf{R}_{x} = \frac{\mathbf{R}_{1}\mathbf{R}_{3}}{\mathbf{R}_{2}}
$$

• **روش انجام آزمایش:** 

مطابق با مدار قسمت تئوری ،مدار وتسون را بسته و به منبع تغذیه یک ولتاژ معین می دهیم. حال سلکتور های مقاومت متغیر را انقدر تغییر می دهیم تا عدد گالوانومتر صفر شود. سپس با قرار دادن مقادیر مقاومت ها در فرمول  $R_{\chi}$  که در قسمت تئوری آزمایش بدست آورده شد مقدار مقاومت مجهول را می یابیم.

این کار را با مقاومت های گوناگون انجام داده و مقادیر را یادداشت می کنیم .

توجه:برای بدست آوردن خطا میتوان با مولتی متر مقادیر تئوری مقاومت های مجهول را بدست آورد و سپس از طریق رابطه <sub>عملی $R = R_{x \in \Delta} - 2$  مقدار خطا را بدست اورد.</sub>

• **محاسبات:** 

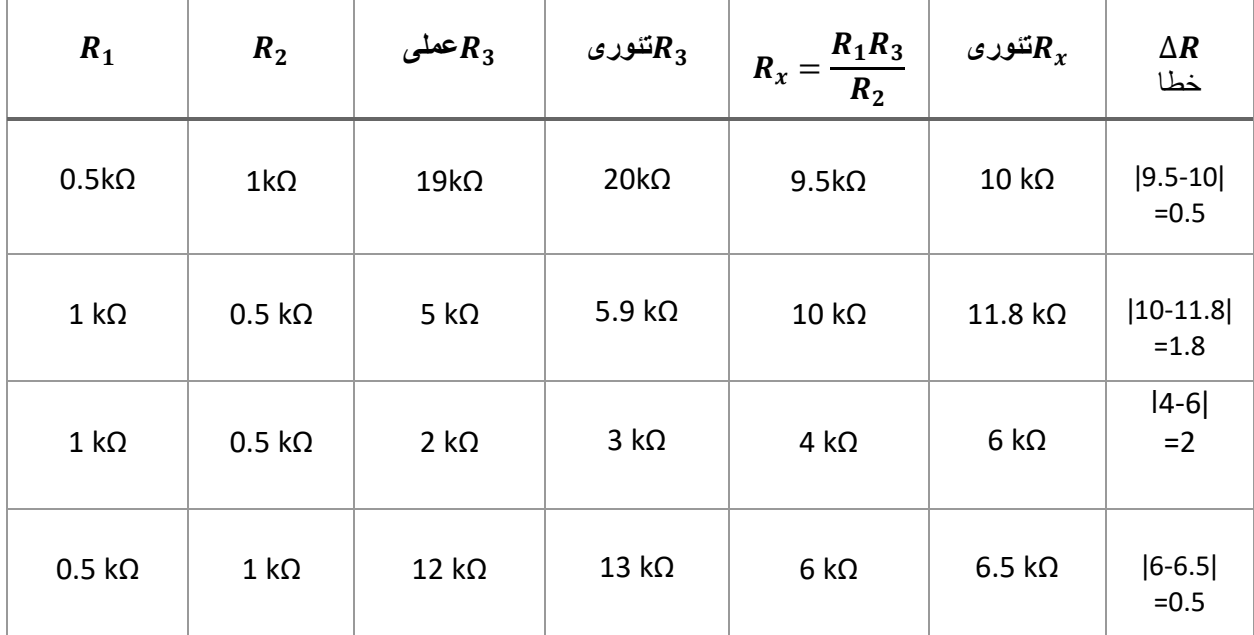

## • **نتیجه گیری:**

در آزمایش قبلی دو روش برای تعیین مقدار مقاومت مجهول یادگرفتیم. -1با استفاده از کدهای رنگی -2با استفاده از قانون اهم

در این آزمایش ،روش سوم برای تعیین مقدار مقاومت مجهول یعنی پل وتستون را یاد گرفتیم که با ساخت مداری مطابق با قسمت تئوری گزارش کار و دانستن مقادیر مقاومتهای  $R_1$ و $R_2$  که معلوم هستند  $R_{\chi}=\frac{\bm{R_1} \bm{R_3}}{\bm{P_2}}$  که خودمان تعیین کرده ایم، با استفاده از رابطه  $R_2$ میتوان مقدار مقاومت مجهول را یافت.

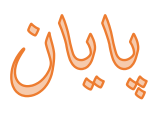